# Package 'Signac'

April 16, 2020

<span id="page-0-0"></span>Title Analysis of Single-Cell Chromatin Data

Version 0.2.5

Date 2020-04-11

Description A framework for the analysis and exploration of single-cell chromatin data. The 'Signac' package contains functions for quantifying single-cell chromatin data, computing per-cell quality control metrics, dimension reduction and normalization, visualization, and DNA sequence motif analysis. Reference: Stuart and Butler et al. (2019) <doi:10.1016/j.cell.2019.05.031>.

**Depends** R  $(>= 3.4.0)$ , methods

License MIT + file LICENSE

Encoding UTF-8

LazyData true

RoxygenNote 7.1.0

URL <https://github.com/timoast/signac>, <https://satijalab.org/signac>

BugReports <https://github.com/timoast/signac/issues>

- Imports GenomeInfoDb, GenomicRanges, IRanges, Matrix, Rsamtools, S4Vectors, Seurat, data.table, dplyr, future, future.apply, ggplot2, ggseqlogo, irlba, pbapply, tidyr, zoo, patchwork, gggenes, grid, stats, utils, BiocGenerics
- Collate 'data.R' 'generics.R' 'dimension\_reduction.R' 'motifs.R' 'objects.R' 'preprocessing.R' 'utilities.R' 'visualization.R'
- Suggests testthat (>= 2.1.0), chromVAR, SummarizedExperiment, TFBSTools, motifmatchr, Biostrings, BSgenome

### NeedsCompilation no

Author Tim Stuart [aut, cre] (<https://orcid.org/0000-0002-3044-0897>), Paul Hoffman [ctb] (<https://orcid.org/0000-0002-7693-8957>), Rahul Satija [ctb] (<https://orcid.org/0000-0001-9448-8833>)

Maintainer Tim Stuart <tstuart@nygenome.org>

Repository CRAN

Date/Publication 2020-04-16 09:10:02 UTC

# R topics documented:

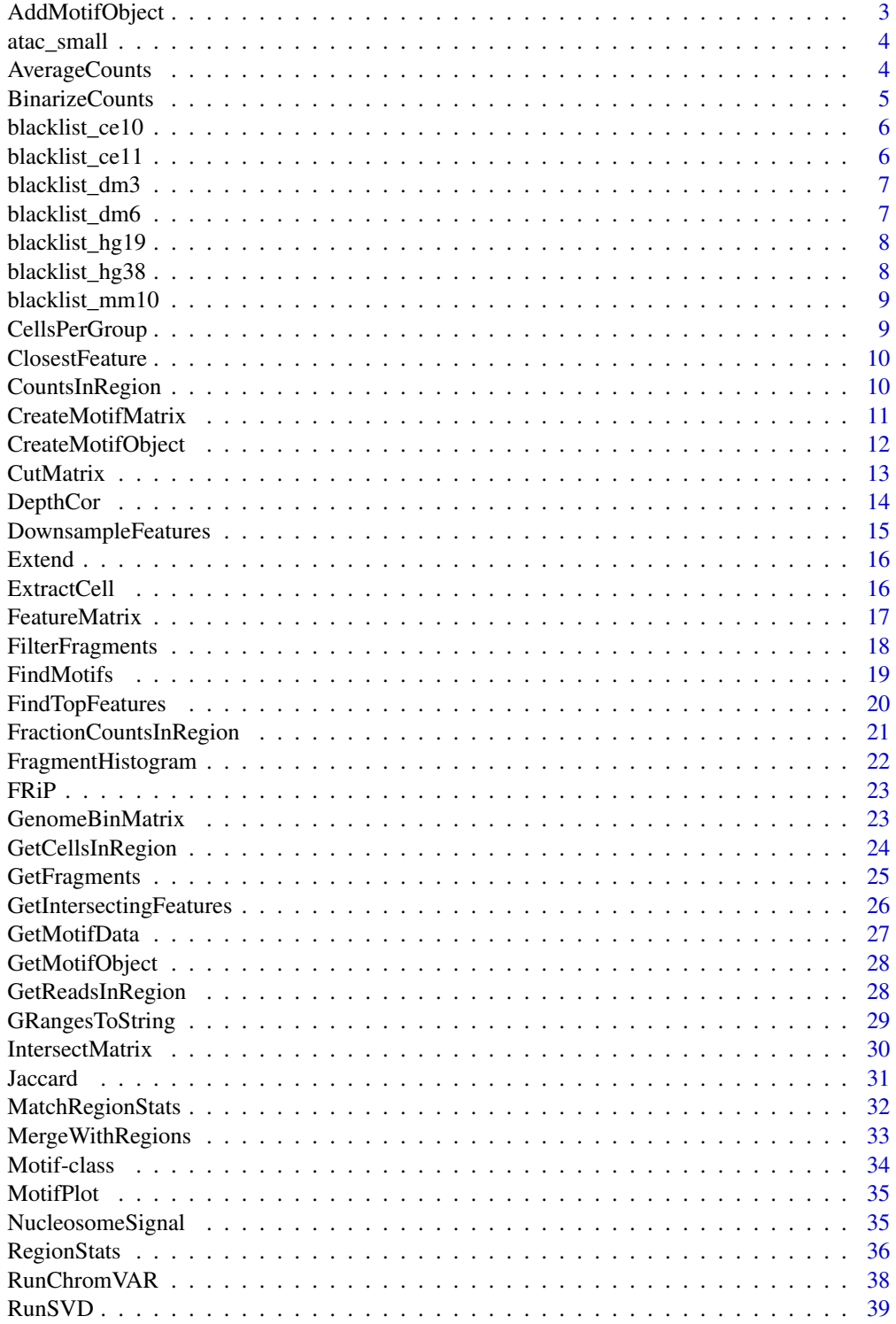

### <span id="page-2-0"></span>AddMotifObject 3

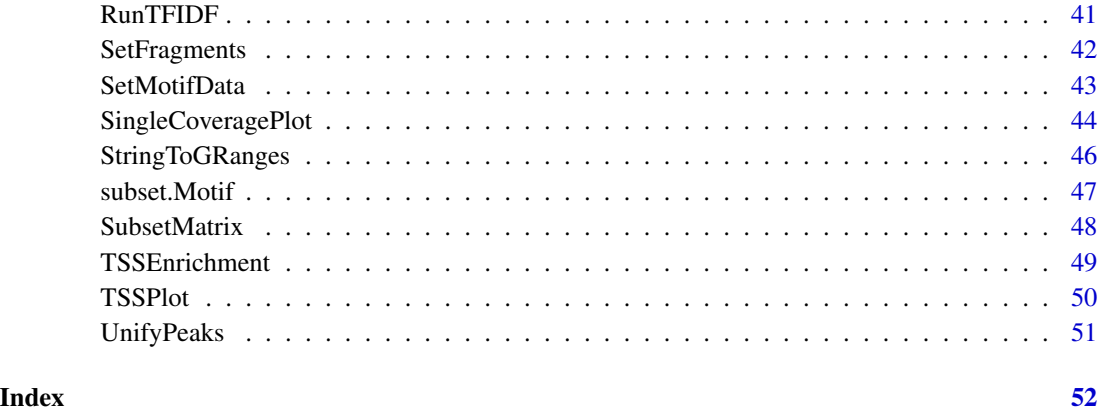

AddMotifObject *Add a Motif object to a Seurat object*

### Description

Add a Motif object to a Seurat object

### Usage

```
AddMotifObject(object, ...)
## S3 method for class 'Assay'
AddMotifObject(object, motif.object, verbose = TRUE, ...)
## S3 method for class 'Seurat'
AddMotifObject(object, motif.object, assay = NULL, ...)
```
### Arguments

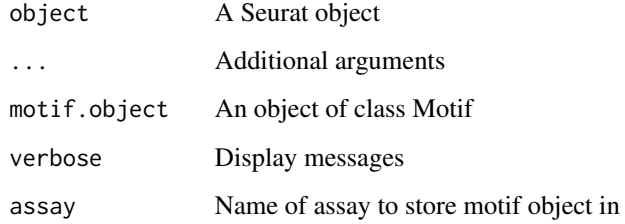

### Value

Returns a [Seurat](#page-0-0) object

### Examples

```
obj <- GetMotifObject(atac_small[['peaks']])
atac_small[['peaks']] <- AddMotifObject(
object = atac_small[['peaks']], motif.object = obj
)
obj <- GetMotifObject(object = atac_small)
atac_small[['peaks']] <- AddMotifObject(
object = atac_small, motif.object = obj
)
```
atac\_small *A small example scATAC-seq dataset*

### Description

A subsetted version of 10x Genomics 10k human (hg19) PBMC scATAC-seq dataset

### Usage

atac\_small

### Format

A Seurat object with the following assays

peaks A peak x cell dataset bins A 5 kb genome bin x cell dataset

RNA A gene x cell dataset

### Source

[https://support.10xgenomics.com/single-cell-atac/datasets/1.1.0/atac\\_v1\\_pbmc\\_10k](https://support.10xgenomics.com/single-cell-atac/datasets/1.1.0/atac_v1_pbmc_10k)

AverageCounts *Average Counts*

### Description

Compute the mean counts per group of cells for a given assay

### Usage

```
AverageCounts(object, assay = NULL, group.by = NULL, verbose = TRUE)
```
<span id="page-3-0"></span>

### <span id="page-4-0"></span>BinarizeCounts 5

### Arguments

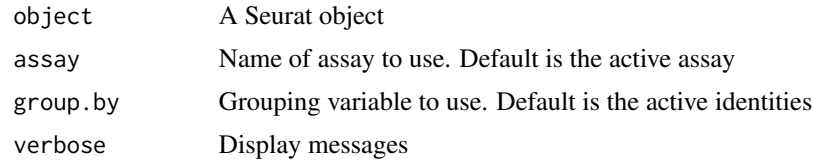

### Value

Returns a dataframe

### Examples

AverageCounts(atac\_small)

BinarizeCounts *Binarize counts*

### Description

Set counts >1 to 1 in a count matrix

### Usage

```
BinarizeCounts(object, ...)
## Default S3 method:
BinarizeCounts(object, assay = NULL, verbose = TRUE, ...)
## S3 method for class 'Assay'
BinarizeCounts(object, assay = NULL, verbose = TRUE, ...)
## S3 method for class 'Seurat'
BinarizeCounts(object, assay = NULL, verbose = TRUE, ...)
```
### Arguments

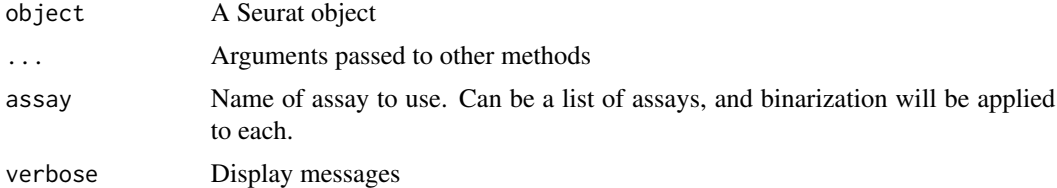

### Value

Returns a [Seurat](#page-0-0) object

### Examples

```
x \le matrix(data = sample(0:3, size = 25, replace = TRUE), ncol = 5)
BinarizeCounts(x)
BinarizeCounts(atac_small[['peaks']])
BinarizeCounts(atac_small)
```
blacklist\_ce10 *Genomic blacklist regions for C. elegans ce10*

### Description

Genomic blacklist regions for C. elegans ce10

### Usage

blacklist\_ce10

### Format

A GRanges object

### Source

<https://github.com/Boyle-Lab/Blacklist> <https://doi.org/10.1038/s41598-019-45839-z>

blacklist\_ce11 *Genomic blacklist regions for C. elegans ce11*

### Description

Genomic blacklist regions for C. elegans ce11

### Usage

blacklist\_ce11

### Format

A GRanges object

### Source

<https://github.com/Boyle-Lab/Blacklist> <https://doi.org/10.1038/s41598-019-45839-z>

<span id="page-5-0"></span>

<span id="page-6-0"></span>

Genomic blacklist regions for Drosophila dm3

### Usage

blacklist\_dm3

### Format

A GRanges object

### Source

<https://github.com/Boyle-Lab/Blacklist> <https://doi.org/10.1038/s41598-019-45839-z>

blacklist\_dm6 *Genomic blacklist regions for Drosophila dm6*

### Description

Genomic blacklist regions for Drosophila dm6

### Usage

blacklist\_dm6

### Format

A GRanges object

### Source

<https://github.com/Boyle-Lab/Blacklist> <https://doi.org/10.1038/s41598-019-45839-z>

<span id="page-7-0"></span>

Genomic blacklist regions for Human hg19

### Usage

blacklist\_hg19

### Format

A GRanges object

### Source

```
https://github.com/Boyle-Lab/Blacklist
https://doi.org/10.1038/s41598-019-45839-z
```
blacklist\_hg38 *Genomic blacklist regions for Human GRCh38*

### Description

Genomic blacklist regions for Human GRCh38

### Usage

blacklist\_hg38

### Format

A GRanges object

### Source

<https://github.com/Boyle-Lab/Blacklist> <https://doi.org/10.1038/s41598-019-45839-z>

<span id="page-8-0"></span>

Genomic blacklist regions for Mouse mm10

### Usage

blacklist\_mm10

### Format

A GRanges object

### Source

```
https://github.com/Boyle-Lab/Blacklist
https://doi.org/10.1038/s41598-019-45839-z
```
CellsPerGroup *Cells per group*

### Description

Count the number of cells in each group

### Usage

```
CellsPerGroup(object, group.by = NULL)
```
### Arguments

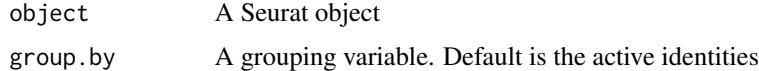

### Value

Returns a vector

### Examples

CellsPerGroup(atac\_small)

<span id="page-9-0"></span>ClosestFeature *Closest Feature*

### Description

Find the closest feature to a given set of genomic regions

### Usage

```
ClosestFeature(regions, annotation, ...)
```
### Arguments

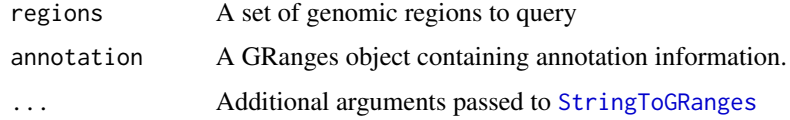

### Value

Returns a dataframe with the name of each region, the closest feature in the annotation, and the distance to the feature.

### Examples

```
ClosestFeature(
  regions = head(rownames(atac_small)),
  annotation = StringToGRanges(
 head(rownames(atac_small)),
  sep = c(':', '-'')),
  sep = c(":", "-")
)
```
<span id="page-9-1"></span>CountsInRegion *CountsInRegion*

### Description

Count reads per cell overlapping a given set of regions

### Usage

```
CountsInRegion(object, assay, regions, sep = c("-", "-"), ...)
```
### <span id="page-10-0"></span>CreateMotifMatrix 11

### Arguments

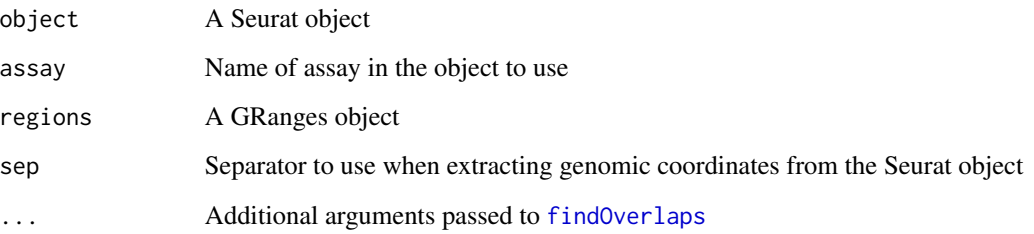

### Value

Returns a numeric vector

### Examples

```
CountsInRegion(
  object = atac_small,
 assay = 'bins',
  regions = blacklist_hg19
)
```
CreateMotifMatrix *CreateMotifMatrix*

### Description

Create a motif x feature matrix from a set of genomic ranges, the genome, and a set of position weight matrices.

### Usage

```
CreateMotifMatrix(
  features,
  pwm,
  genome,
  score = FALSE,
  use.counts = FALSE,
  sep = c("-"," "-"),...
\mathcal{L}
```
### <span id="page-11-0"></span>Arguments

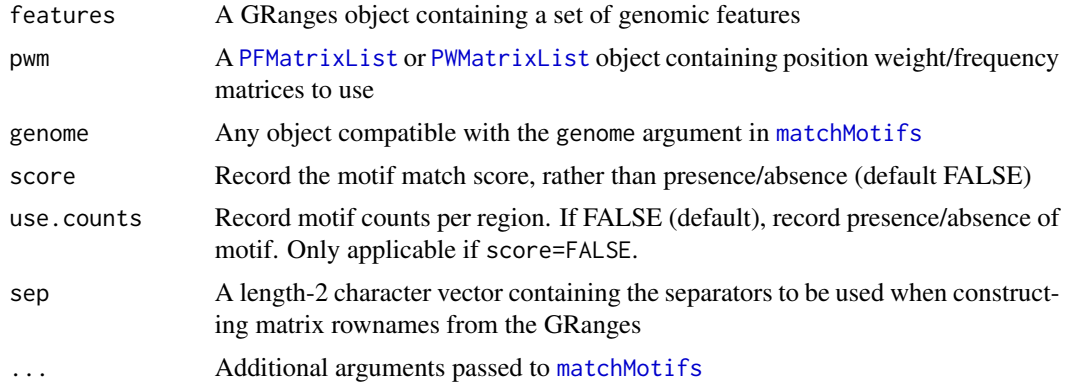

### Details

Requires that motifmatchr is installed <https://www.bioconductor.org/packages/motifmatchr/>.

### Value

Returns a sparse matrix

### Examples

```
## Not run:
library(JASPAR2018)
library(TFBSTools)
library(BSgenome.Hsapiens.UCSC.hg19)
pwm <- getMatrixSet(
  x = JASPAR2018,
  opts = list(species = 9606, all_versions = FALSE)
)
motif.matrix <- CreateMotifMatrix(
  features = StringToGRanges(rownames(atac_small), sep = c(":", "-")),
  pwm = pwm,genome = BSgenome.Hsapiens.UCSC.hg19,
  sep = c(";" , "-"))
## End(Not run)
```
CreateMotifObject *CreateMotifObject*

### Description

Create an object of class Motif

### <span id="page-12-0"></span>**CutMatrix** 13

### Usage

```
CreateMotifObject(
  data = NULL,pwm = NULL,motif.names = NULL,
 meta.data = NULL
)
```
### Arguments

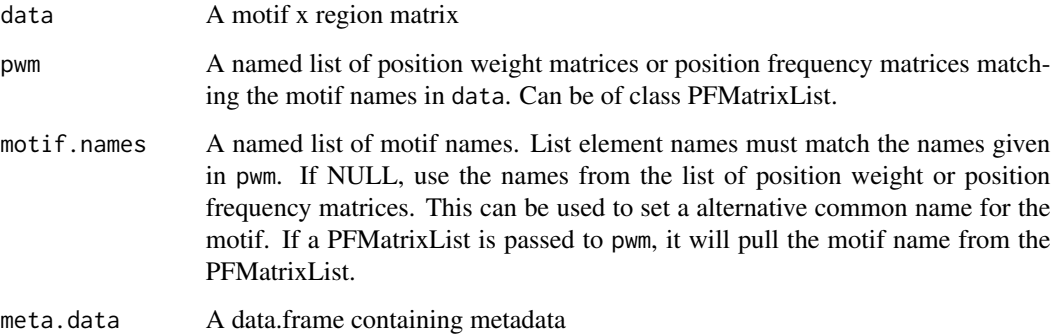

### Value

Returns a [Motif](#page-33-1) object

### Examples

```
motif.matrix <- matrix(
  data = sample(c(0,1),size = 100,replace = TRUE),
  ncol = 5\lambdamotif <- CreateMotifObject(data = motif.matrix)
```
CutMatrix *Generate matrix of integration sites*

### Description

Generates a cell-by-position matrix of Tn5 integration sites centered on a given region (usually a DNA sequence motif). This matrix can be used for downstream footprinting analysis.

### Usage

```
CutMatrix(
 object,
  region,
  tabix.file = NULL,
  assay = NULL,cells = NULL,
  verbose = TRUE
)
```
### Arguments

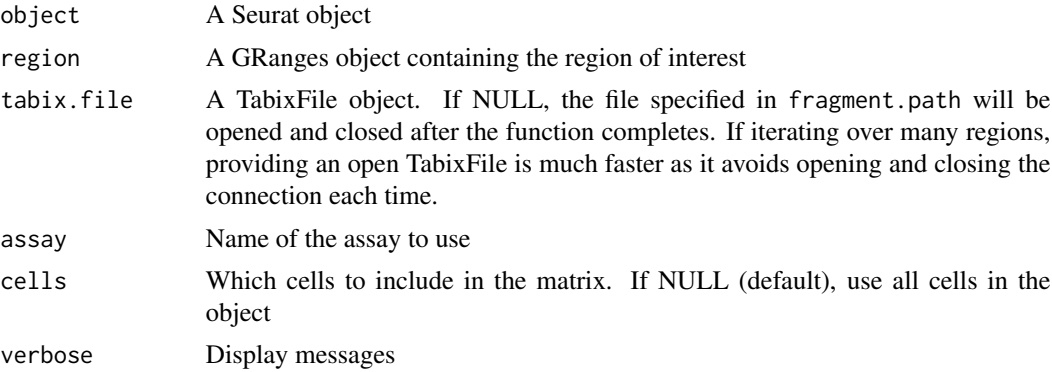

### Value

Returns a sparse matrix

### Examples

```
fpath <- system.file("extdata", "fragments.tsv.gz", package="Signac")
atac_small <- SetFragments(atac_small, file = fpath)
CutMatrix(
object = atac_small,
region = StringToGRanges("chr1-10245-762629")
\mathcal{L}
```
DepthCor *Sequencing depth correlation*

### Description

Compute the correlation between total counts and each reduced dimension component.

### Usage

```
DepthCor(object, assay = NULL, reduction = "lsi", n = 10, ...)
```
<span id="page-13-0"></span>

### <span id="page-14-0"></span>DownsampleFeatures 15

### Arguments

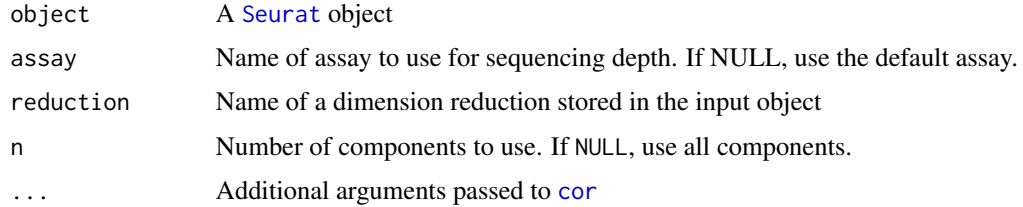

### Value

Returns a [ggplot](#page-0-0) object

### Examples

DepthCor(object = atac\_small)

DownsampleFeatures *DownsampleFeatures*

### Description

Randomly downsample features and assign to VariableFeatures for the object. This will select n features at random.

### Usage

```
DownsampleFeatures(object, assay = NULL, n = 20000, verbose = TRUE)
```
### Arguments

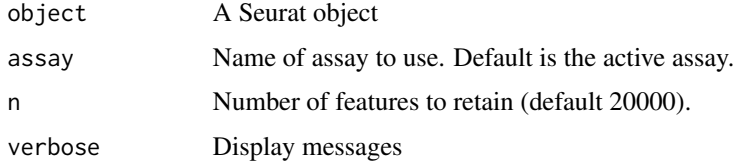

### Value

Returns a [Seurat](#page-0-0) object with [VariableFeatures](#page-0-0) set to the randomly sampled features.

```
DownsampleFeatures(atac_small, n = 10)
```
<span id="page-15-0"></span>Extend *Extend*

### Description

Resize GenomicRanges upstream and or downstream. From [https://support.bioconductor.](https://support.bioconductor.org/p/78652/) [org/p/78652/](https://support.bioconductor.org/p/78652/)

### Usage

```
Extend(x, upstream = 0, downstream = 0, from.midpoint = FALSE)
```
### Arguments

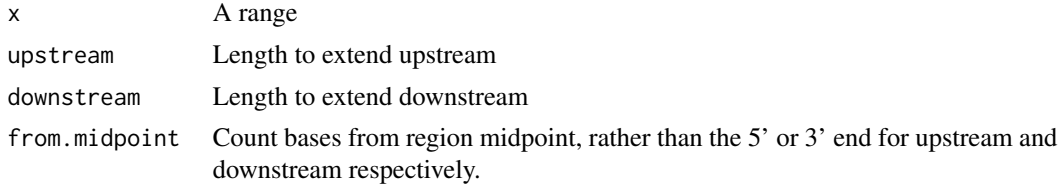

### Value

Returns a [GRanges](#page-0-0) object

### Examples

Extend( $x = blacklist_hg19$ , upstream = 100, downstream = 100)

ExtractCell *ExtractCell*

### Description

Extract cell barcode from list of tab delimited character vectors (output of [scanTabix](#page-0-0))

### Usage

ExtractCell(x)

### Arguments

x List of character vectors

### Value

Returns a string

### <span id="page-16-0"></span>FeatureMatrix 17

### Examples

ExtractCell(x = "chr1\t1\t10\tatcg\t1")

<span id="page-16-1"></span>FeatureMatrix *FeatureMatrix*

### Description

Construct a feature x cell matrix from a genomic fragments file

### Usage

```
FeatureMatrix(
  fragments,
  features,
  cells = NULL,
  chunk = 50,
  sep = c("^{-n}, "^{-n}),verbose = TRUE
\mathcal{L}
```
### Arguments

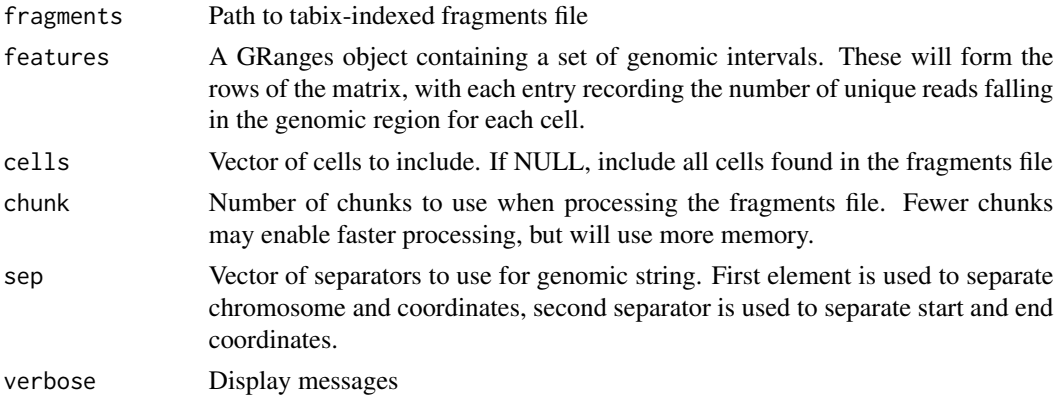

### Value

Returns a sparse matrix

```
fpath <- system.file("extdata", "fragments.tsv.gz", package="Signac")
FeatureMatrix(
 fragments = fpath,
  features = StringToGRanges(rownames(atac_small), sep = c(":", "-"))
\mathcal{L}
```
<span id="page-17-0"></span>FilterFragments *FilterFragments*

### Description

Remove cells from a fragments file that are not present in a given list of cells. Note that this reads the whole fragments file into memory, so may require a lot of memory depending on the size of the fragments file.

### Usage

```
FilterFragments(
  fragment.path,
  cells,
  output.path,
  assume.sorted = FALSE,
  compress = TRUE,
  index = TRUE,verbose = TRUE,
  ...
)
```
### Arguments

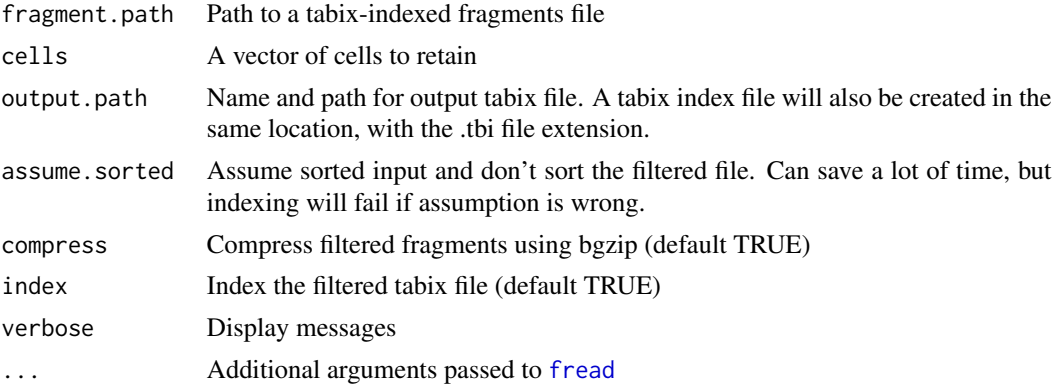

### Value

None

### Examples

```
fpath <- system.file("extdata", "fragments.tsv.gz", package="Signac")
output.path = file.path(tempdir(), "filtered.tsv")
```
FilterFragments(

### <span id="page-18-0"></span>FindMotifs 19

```
fragment.path = fpath,
  cells = colnames(atac_small),
  output.path = output.path
\overline{\phantom{a}}
```
FindMotifs *FindMotifs*

### Description

Find motifs overrepresented in a given set of genomic features. Computes the number of features containing the motif (observed) and compares this to the total number of features containing the motif (background) using the hypergeometric test.

### Usage

```
FindMotifs(
  object,
  features,
 background = 40000,
  assay = NULL,
  verbose = TRUE,
  ...
)
```
### Arguments

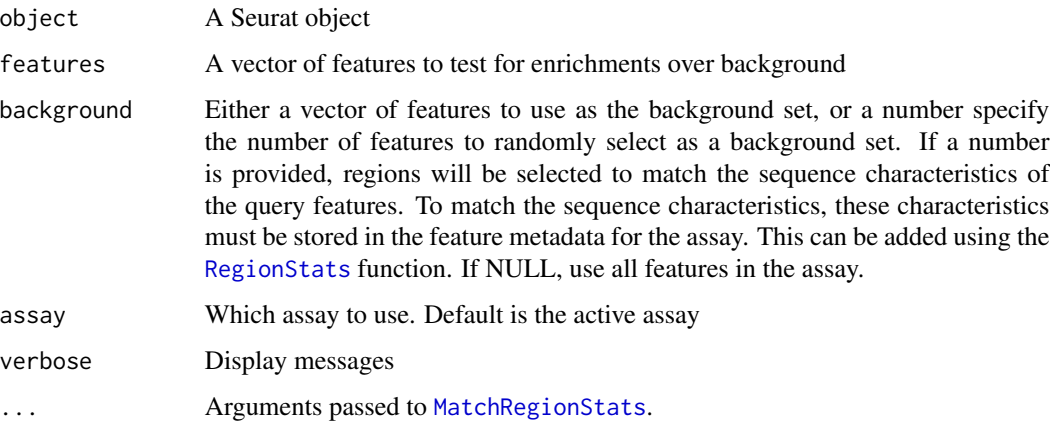

### Value

Returns a data frame

### Examples

```
de.motif <- head(rownames(atac_small))
bg.peaks <- tail(rownames(atac_small))
FindMotifs(
object = atac_small,
features = de.motif,
background = bg.peaks)
```
FindTopFeatures *Find most frequently observed features*

### Description

Find top binary features for a given assay based on total number of cells containing feature. Can specify a minumum cell count, or a lower percentile bound.

### Usage

```
FindTopFeatures(object, ...)
```

```
## Default S3 method:
FindTopFeatures(object, assay = NULL, min.cutoff = "q5", verbose = TRUE, ...)
## S3 method for class 'Assay'
FindTopFeatures(object, assay = NULL, min.cutoff = "q5", verbose = TRUE, ...)
## S3 method for class 'Seurat'
FindTopFeatures(object, assay = NULL, min.cutoff = "q5", verbose = TRUE, ...)
```
### Arguments

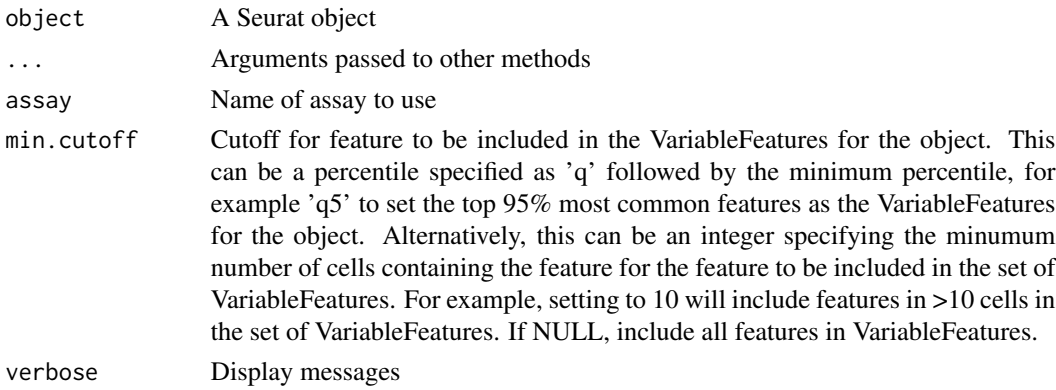

### Value

Returns a [Seurat](#page-0-0) object

<span id="page-19-0"></span>

### <span id="page-20-0"></span>FractionCountsInRegion 21

### Examples

```
FindTopFeatures(object = atac_small[['peaks']][])
FindTopFeatures(object = atac_small[['peaks']])
FindTopFeatures(atac_small)
```
FractionCountsInRegion

*FractionCountsInRegion*

### Description

Find the fraction of counts per cell that overlap a given set of genomic ranges

### Usage

```
FractionCountsInRegion(object, assay, regions, sep = c("-", "-"), ...)
```
### Arguments

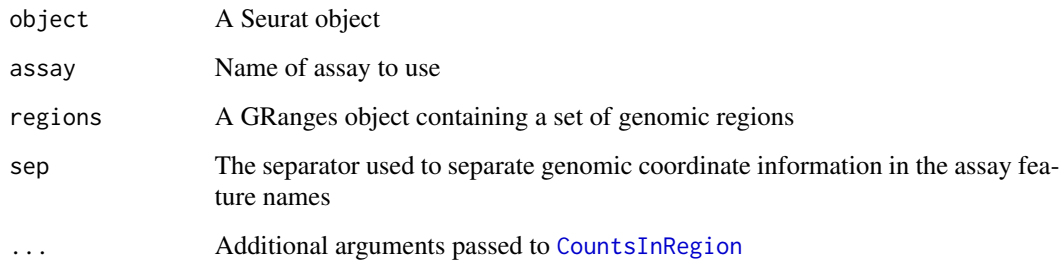

### Value

Returns a numeric vector

```
FractionCountsInRegion(
  object = atac_small,
  assay = 'bins',
  regions = blacklist_hg19
\mathcal{L}
```
<span id="page-21-0"></span>FragmentHistogram *Plot fragment length histogram*

### Description

Plot fragment length histogram

### Usage

```
FragmentHistogram(
  object,
  assay = NULL,
  region = "chr1-1-2000000",
 group.by = NULL,cells = NULL,
 log.scale = FALSE,
  ...
)
```
### Arguments

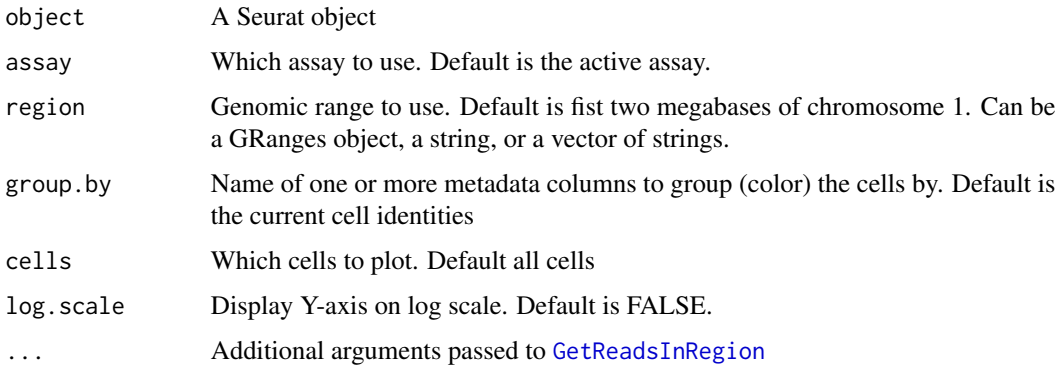

### Value

Returns a [ggplot](#page-0-0) object

```
fpath <- system.file("extdata", "fragments.tsv.gz", package="Signac")
atac_small <- SetFragments(atac_small, file = fpath)
FragmentHistogram(object = atac_small, region = "chr1-10245-780007")
```
<span id="page-22-0"></span>

Calculate fraction of reads in peaks per cell

### Usage

```
FRiP(object, peak.assay, bin.assay, chromosome = "chr1", verbose = TRUE)
```
### Arguments

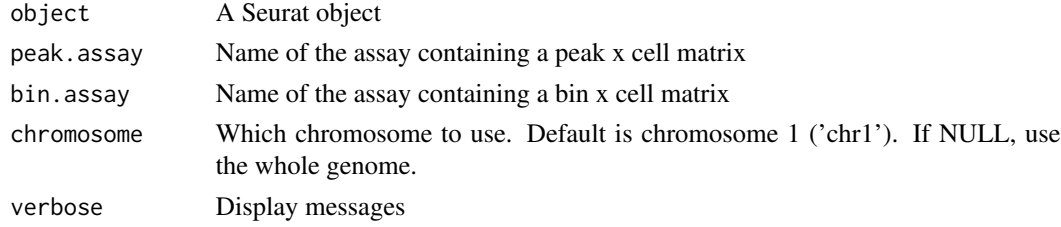

### Value

Returns a [Seurat](#page-0-0) object

### Examples

```
FRiP(object = atac_small, peak.assay = 'peaks', bin.assay = 'bins')
```
GenomeBinMatrix *GenomeBinMatrix*

### Description

Construct a bin x cell matrix from a fragments file.

### Usage

```
GenomeBinMatrix(
  fragments,
  genome,
  cells = NULL,
  binsize = 5000,
  chunk = 50,
  sep = c("^{-n}, "^{-n}),
  verbose = TRUE
\mathcal{E}
```
### <span id="page-23-0"></span>Arguments

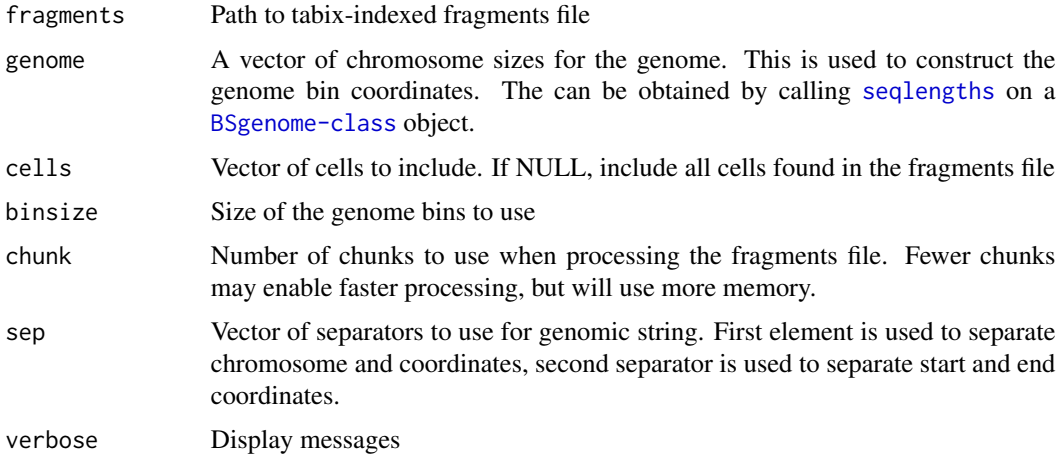

### Details

This function bins the genome and calls [FeatureMatrix](#page-16-1) to construct a bin x cell matrix.

### Value

Returns a sparse matrix

### Examples

```
gn <- 780007
names(gn) <- 'chr1'
fpath <- system.file("extdata", "fragments.tsv.gz", package="Signac")
GenomeBinMatrix(
  fragments = fpath,
  genome = gn,
  binsize = 1000.
  chunk = 1)
```
GetCellsInRegion *GetCellsInRegion*

### Description

Extract cell names containing reads mapped within a given genomic region

### Usage

```
GetCellsInRegion(tabix, region, sep = c("-", "-"), cells = NULL)
```
### <span id="page-24-0"></span>GetFragments 25

### Arguments

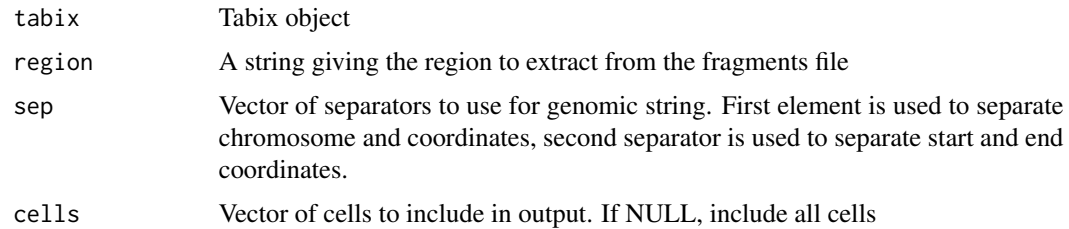

### Value

Returns a list

### Examples

```
fpath <- system.file("extdata", "fragments.tsv.gz", package="Signac")
GetCellsInRegion(tabix = fpath, region = "chr1-10245-762629")
```
GetFragments *GetFragments*

### Description

Retrieve path to fragments file from assay object, and checks that the file exists and is indexed before returning the file path.

### Usage

```
GetFragments(object, assay = NULL)
```
### Arguments

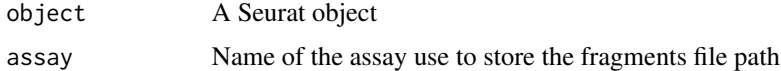

### Value

Returns the path to a fragments file stored in the Assay if present

```
fpath <- system.file("extdata", "fragments.tsv.gz", package="Signac")
atac_small <- SetFragments(object = atac_small, file = fpath)
GetFragments(object = atac_small)
```

```
GetIntersectingFeatures
```
*Find interesecting regions between two objects*

### Description

Intersects the regions stored in the rownames of two objects and returns a vector containing the names of rows that interesect for each object. The order of the row names return corresponds to the intersecting regions, ie the nth feature of the first vector will intersect the nth feature in the second vector. A distance parameter can be given, in which case features within the given distance will be called as intersecting.

### Usage

```
GetIntersectingFeatures(
  object.1,
 object.2,
  assay.1 = NULL,assay.2 = NULL,distance = 0,
  sep.1 = c("-", "-"),
  sep.2 = c("-"," "-"),verbose = TRUE
)
```
### Arguments

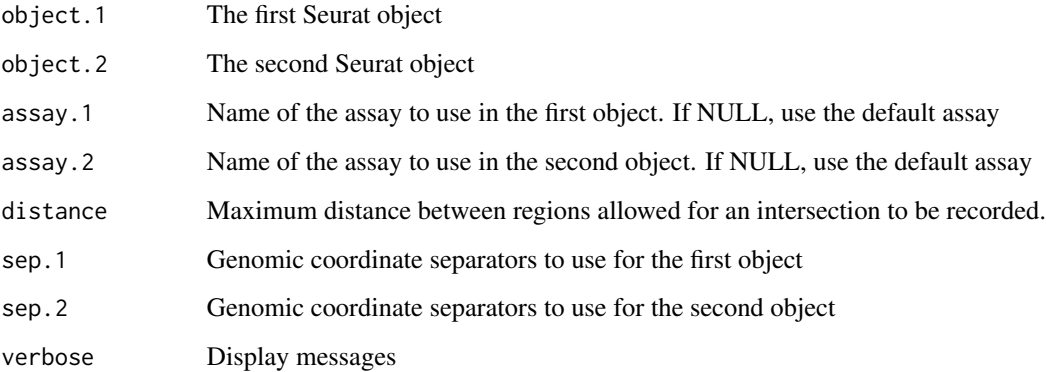

### Value

Returns a list of two character vectors containing the row names in each object that overlap each other.

### <span id="page-26-0"></span>GetMotifData 27

### Examples

```
GetIntersectingFeatures(
  object.1 = atac_small,
 object.2 = atac_small,
 assay.1 = 'peaks',
 assay.2 = 'bins',sep.1 = c(";"", "-"),sep.2 = c("-", "-")\lambda
```
GetMotifData *Retrieve a motif matrix*

### Description

Get motif matrix for given assay

### Usage

```
GetMotifData(object, ...)
## S3 method for class 'Motif'
GetMotifData(object, slot = "data", ...)
## S3 method for class 'Assay'
GetMotifData(object, slot = "data", ...)
## S3 method for class 'Seurat'
GetMotifData(object, assay = NULL, slot = "data", ...)
```
### Arguments

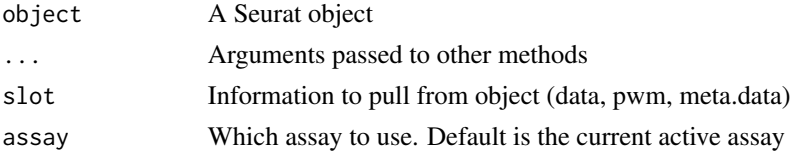

### Value

Returns a [Seurat](#page-0-0) object

```
motif.obj <- GetMotifObject(object = atac_small[['peaks']])
GetMotifData(object = motif.obj)
GetMotifData(object = atac_small[['peaks']])
GetMotifData(object = atac_small)
```
<span id="page-27-0"></span>

Get motif object from given assay

### Usage

```
GetMotifObject(object, ...)
## S3 method for class 'Assay'
GetMotifObject(object, ...)
## S3 method for class 'Seurat'
GetMotifObject(object, assay = NULL, ...)
```
### Arguments

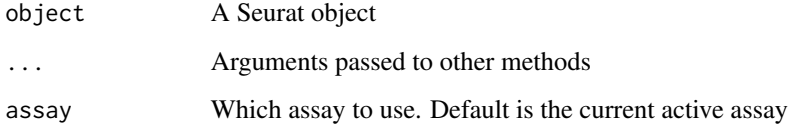

### Value

Returns a [Motif](#page-33-1) object

### Examples

```
GetMotifObject(object = atac_small[['peaks']])
GetMotifObject(object = atac_small)
```
<span id="page-27-1"></span>GetReadsInRegion *GetReadsInRegion*

### Description

Extract reads for each cell within a given genomic region or set of regions

### <span id="page-28-0"></span>GRangesToString 29

### Usage

```
GetReadsInRegion(
  object,
  region,
  assay = NULL,tabix.file = NULL,
  group.py = NULL,cells = NULL,
  verbose = TRUE,
  ...
\mathcal{L}
```
### Arguments

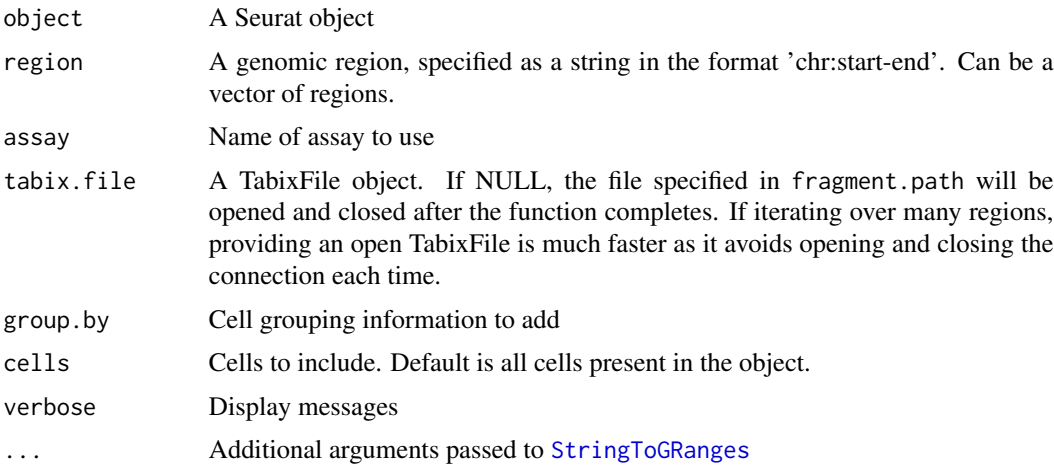

### Value

Returns a data frame

### Examples

```
fpath <- system.file("extdata", "fragments.tsv.gz", package="Signac")
atac_small <- SetFragments(object = atac_small, file = fpath)
region <- StringToGRanges(regions = "chr1-10245-762629")
GetReadsInRegion(object = atac_small, region = region)
```
GRangesToString *GRanges to String*

### Description

Convert GRanges object to a vector of strings

### <span id="page-29-0"></span>Usage

GRangesToString(grange, sep = c("-", "-"))

### Arguments

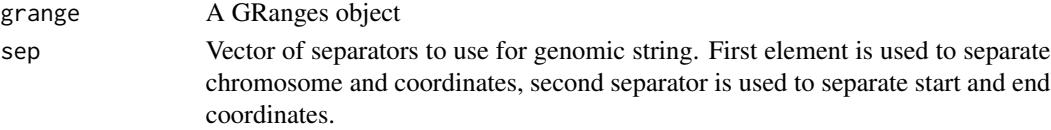

### Value

Returns a character vector

### Examples

```
GRangesToString(grange = blacklist_hg19)
```
IntersectMatrix *Intersect genomic coordinates with matrix rows*

### Description

Remove or retain matrix rows that intersect given genomic regions

### Usage

```
IntersectMatrix(
  matrix,
  regions,
  invert = FALSE,
  sep = c("-"," "-"),verbose = TRUE,
  ...
\mathcal{L}
```
### Arguments

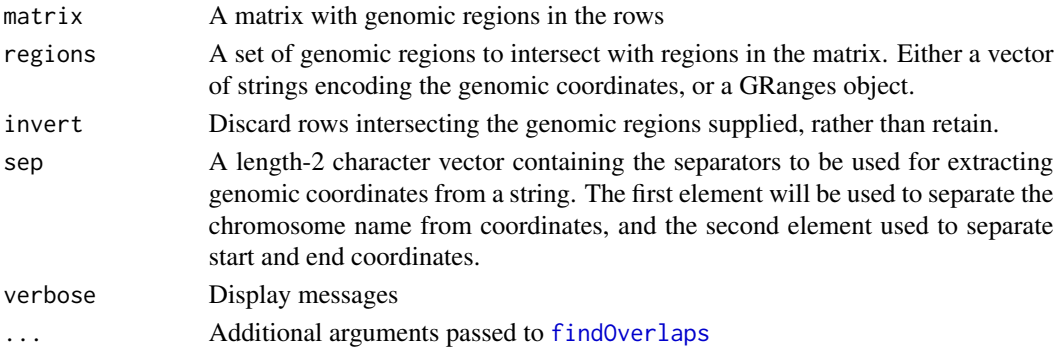

### <span id="page-30-0"></span>**Jaccard** 31

### Value

Returns a sparse matrix

### Examples

```
counts \leq matrix(data = rep(0, 12), ncol = 2)
rownames(counts) <- c("chr1-565107-565550","chr1-569174-569639",
"chr1-713460-714823","chr1-752422-753038",
"chr1-762106-763359","chr1-779589-780271")
IntersectMatrix(matrix = counts, regions = blacklist_hg19)
```
Jaccard *Calculate the Jaccard index between two matrices*

### Description

Finds the Jaccard similarity between rows of the two matricies. Note that the matrices must be binary, and any rows with zero total counts will result in an NaN entry that could cause problems in downstream analyses.

### Usage

Jaccard(x, y)

### Arguments

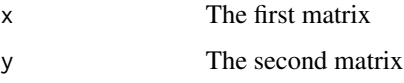

### Details

This will calculate the raw Jaccard index, without normalizing for the expected similarity between cells due to differences in sequencing depth.

### Value

Returns a matrix

```
x \le matrix(data = sample(c(0, 1), size = 25, replace = TRUE), ncol = 5)
Jaccard(x = x, y = x)
```
<span id="page-31-1"></span><span id="page-31-0"></span>

Return a vector if genomic regions that match the distribution of a set of query regions for any given set of characteristics, specified in the input meta. feature dataframe.

### Usage

```
MatchRegionStats(
 meta.feature,
  regions,
  features.match = c("GC.percent"),
 n = 10000,verbose = TRUE,
  ...
)
```
### Arguments

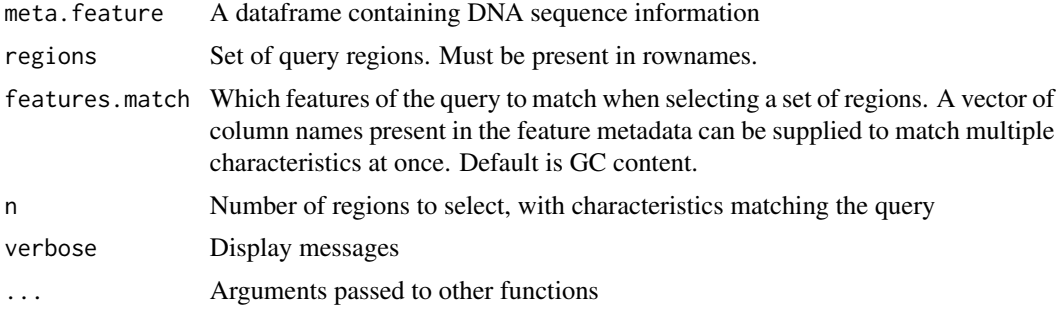

### Value

Returns a character vector

```
metafeatures <- Seurat::GetAssayData(
  object = atac_small[['peaks']], slot = 'meta.features'
\lambdaMatchRegionStats(
  meta.feature = metafeatures,
  regions = head(rownames(metafeatures), 10),
  features.match = "percentile",
  n = 10\mathcal{L}
```
<span id="page-32-0"></span>This will find intersecting regions in both objects and rename the overlapping features with the region coordinates of the first object (by default; this can be changed with the regions.use parameter).

### Usage

```
MergeWithRegions(
  object.1,
  object.2,
  assay.1 = NULL,assay.2 = NULL,sep.1 = c("-"," "-"),sep.2 = c("-"," "-"),regions.use = 1,
  distance = 0,
 new.assay.name = "peaks",
 project = "SeuratProject",
  verbose = TRUE,
  ...
\mathcal{L}
```
### Arguments

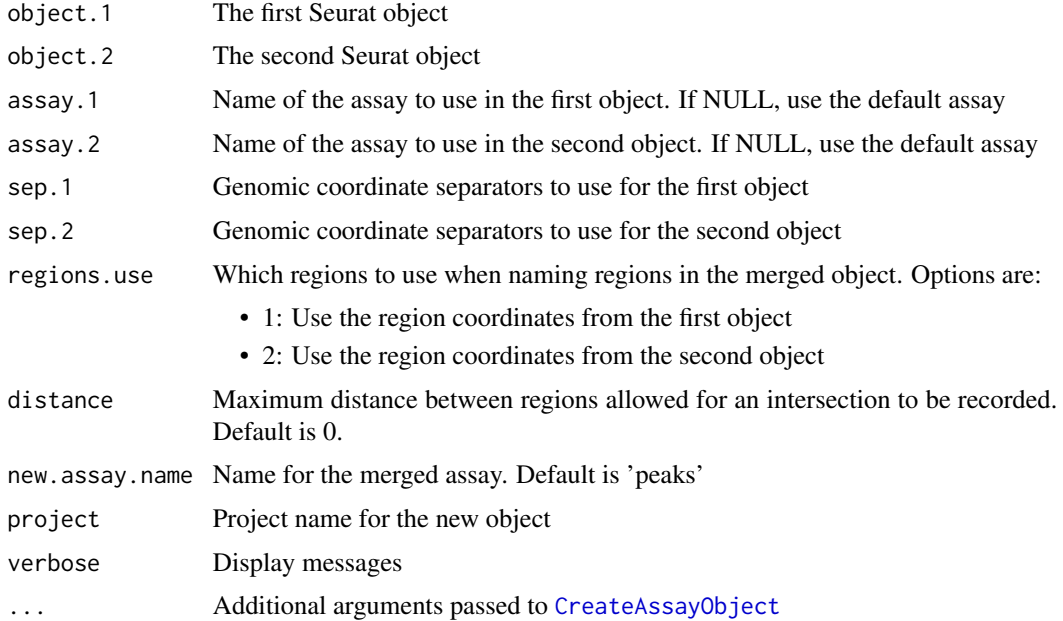

### <span id="page-33-0"></span>Details

This allows a merged object to be constructed with common feature names.

### Value

Returns a [Seurat](#page-0-0) object

### Examples

```
MergeWithRegions(
  object.1 = atac_small,
  object.2 = atac_small,
  assay.1 = 'peaks',
  assay.2 = 'bins',sep.1 = c(":"," "-"),sep.2 = c("^{-n}, "^{-n}))
```
Motif-class *The Motif class*

### <span id="page-33-1"></span>Description

The Motif class stores DNA motif information

### Slots

- data A sparse, binary, feature x motif matrix. Columns correspond to motif IDs, rows correspond to genomic features (peaks or bins). Entries in the matrix should be 1 if the genomic feature contains the motif, and 0 otherwise.
- pwm A named list of position weight matrices
- motif.names A list containing the name of each motif
- meta.data A dataframe for storage of additional information related to each motif. This could include the names of proteins that bind the motif.

<span id="page-34-0"></span>MotifPlot *MotifPlot*

### Description

Plot motifs

### Usage

```
MotifPlot(object, motifs, assay = NULL, use.names = TRUE, ...)
```
### Arguments

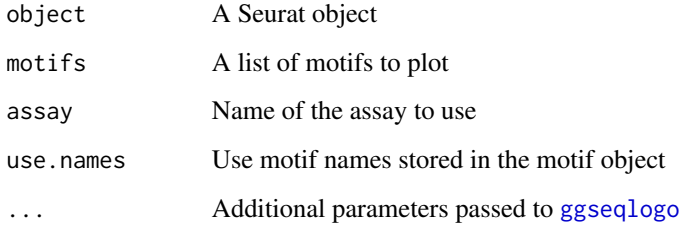

### Value

Returns a [ggplot](#page-0-0) object

### Examples

```
motif.obj <- GetMotifObject(atac_small)
MotifPlot(atac_small, motifs = head(colnames(motif.obj)))
```
NucleosomeSignal *NucleosomeSignal*

### Description

Calculate the strength of the nucleosome signal per cell. Computes the ratio of fragments between 147 bp and 294 bp (mononucleosome) to fragments < 147 bp (nucleosome-free)

### Usage

```
NucleosomeSignal(
  object,
  assay = NULL,
  region = "chr1-1-249250621",
 min.threshold = 147,
 max.threshold = 294,verbose = TRUE,
  ...
)
```
### Arguments

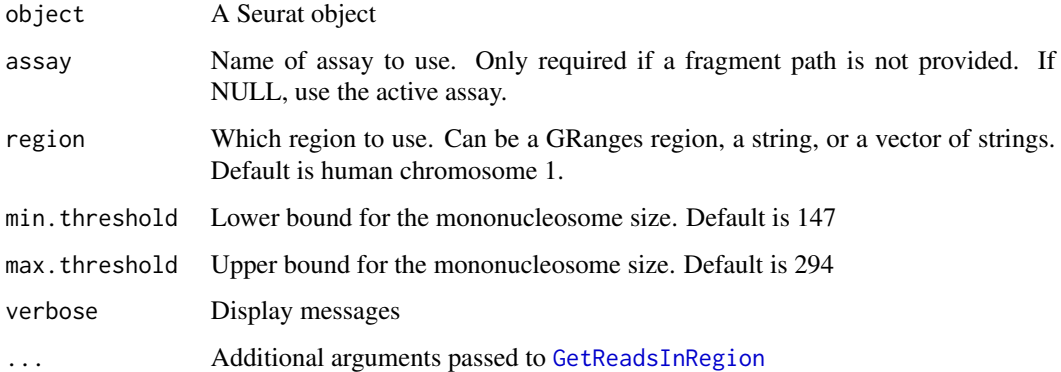

### Value

Returns a [Seurat](#page-0-0) object with added metadata for the ratio of mononucleosomal to nucleosome-free fragments per cell, and the percentile rank of each ratio.

### Examples

```
fpath <- system.file("extdata", "fragments.tsv.gz", package="Signac")
atac_small <- SetFragments(object = atac_small, file = fpath)
NucleosomeSignal(object = atac_small)
```
<span id="page-35-1"></span>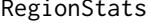

Compute base composition information for genomic ranges

### Description

Compute the GC content, region lengths, and dinucleotide base frequencies for regions in the assay and add to the feature metadata.

<span id="page-35-0"></span>

### RegionStats 37

### Usage

```
RegionStats(object, ...)
## Default S3 method:
RegionStats(object, genome, sep = c("-", "-"), verbose = TRUE, ...)
## S3 method for class 'Assay'
RegionStats(object, genome, sep = c("-", "-"), verbose = TRUE, ...)
## S3 method for class 'Seurat'
RegionStats(
 object,
 genome,
 assay = NULL,sep = c("-", "--",verbose = TRUE,
  ...
\mathcal{L}
```
### Arguments

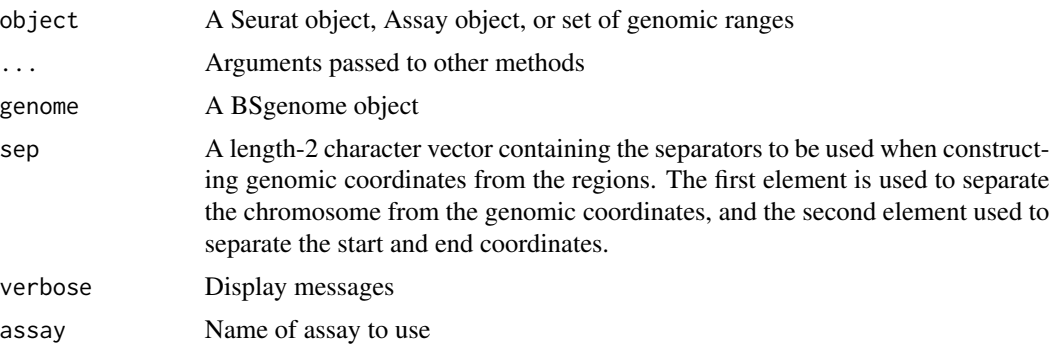

### Value

Returns a dataframe

```
## Not run:
library(BSgenome.Hsapiens.UCSC.hg19)
RegionStats(
object = rownames(atac_small),
genome = BSgenome.Hsapiens.UCSC.hg19, sep = c(":", "-")
\mathcal{L}## End(Not run)
## Not run:
library(BSgenome.Hsapiens.UCSC.hg19)
RegionStats(
```

```
object = atac_small[['peaks']],
genome = BSgenome.Hsapiens.UCSC.hg19, sep = c(":", "-")
\mathcal{L}## End(Not run)
## Not run:
library(BSgenome.Hsapiens.UCSC.hg19)
RegionStats(
  object = atac_small,
  assay = 'bins',
  genome = BSgenome.Hsapiens.UCSC.hg19
\overline{\phantom{0}}## End(Not run)
```
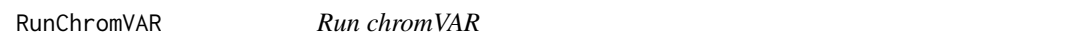

Wrapper to run [chromVAR](#page-0-0) on an assay with a motif object present. Will return a new Seurat assay with the motif activities (the deviations in chromatin accessibility across the set of regions) as a new assay.

### Usage

```
RunChromVAR(
  object,
  genome,
  new.assay.name = "chromvar",
 motif.matrix = NULL,
  assay = NULL,
  sep = c(":"", "-"),verbose = TRUE,
  ...
)
```
### Arguments

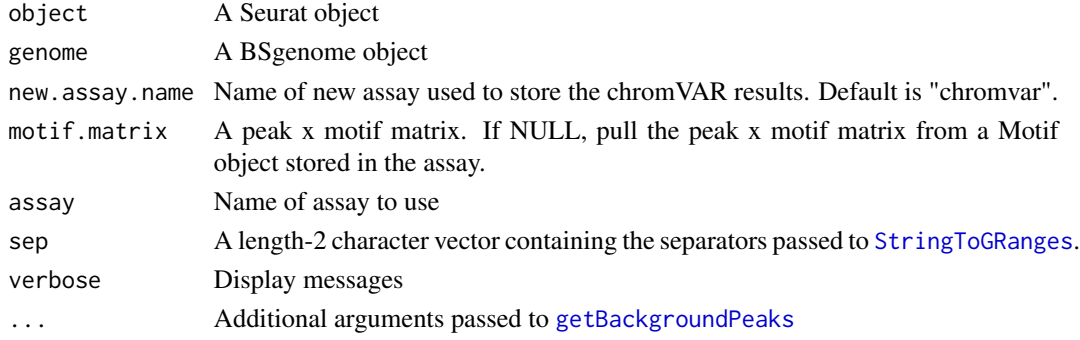

<span id="page-37-0"></span>

### <span id="page-38-0"></span>RunSVD 39

### Details

See the chromVAR documentation for more information: [https://greenleaflab.github.io/](https://greenleaflab.github.io/chromVAR/index.html) [chromVAR/index.html](https://greenleaflab.github.io/chromVAR/index.html)

See the chromVAR paper: <https://www.nature.com/articles/nmeth.4401>

### Value

Returns a [Seurat](#page-0-0) object with a new assay

### Examples

```
## Not run:
library(BSgenome.Hsapiens.UCSC.hg19)
RunChromVAR(object = atac_small, genome = BSgenome.Hsapiens.UCSC.hg19)
```
## End(Not run)

RunSVD *Run singular value decomposition*

### Description

Run partial singular value decomposition using [irlba](#page-0-0)

### Usage

```
RunSVD(object, ...)
## Default S3 method:
RunSVD(
 object,
  assay = NULL,n = 50,
  scale.embeddings = TRUE,
  reduction.key = "SVD_",
  scale.max = NULL,
  verbose = TRUE,
  irlba.work = n + 50,
  ...
)
## S3 method for class 'Assay'
RunSVD(
 object,
  assay = NULL,
  features = NULL,
  n = 50,
```

```
reduction.key = "SVD_",
 scale.max = NULL,
 verbose = TRUE,
  ...
\mathcal{L}## S3 method for class 'Seurat'
RunSVD(
 object,
 assay = NULL,
 features = NULL,
 n = 50,
 reduction.key = "SVD_",
  reduction.name = "svd",
  scale.max = NULL,
 verbose = TRUE,
  ...
\mathcal{L}
```
### Arguments

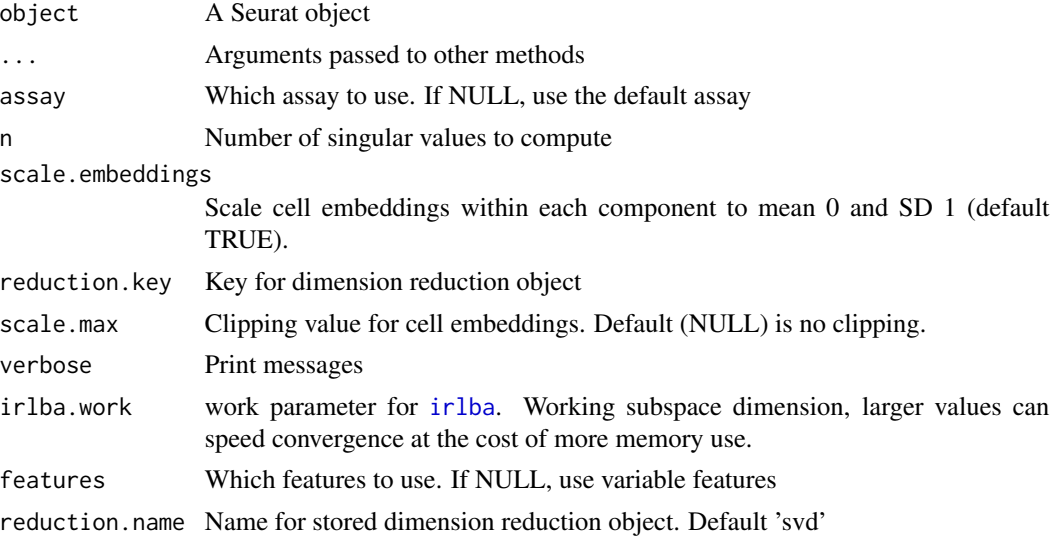

### Value

Returns a [Seurat](#page-0-0) object

```
x \le - matrix(data = rnorm(100), ncol = 10)
RunSVD(x)
RunSVD(atac_small[['peaks']])
RunSVD(atac_small)
```
<span id="page-39-0"></span>

<span id="page-40-0"></span>

Run term frequency inverse document frequency (TF-IDF) normalization

### Usage

```
RunTFIDF(object, ...)
## Default S3 method:
RunTFIDF(
 object,
 assay = NULL,
 method = 1,
  scale.factor = 10000,
 verbose = TRUE,
  ...
)
## S3 method for class 'Assay'
RunTFIDF(
 object,
 assay = NULL,
 method = 1,scale.factor = 10000,
  verbose = TRUE,
  ...
\mathcal{L}## S3 method for class 'Seurat'
RunTFIDF(
 object,
  assay = NULL,
 method = 1,
 scale.factor = 10000,
 verbose = TRUE,
  ...
\mathcal{L}
```
### Arguments

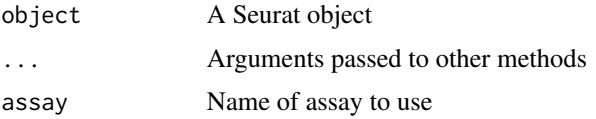

<span id="page-41-0"></span>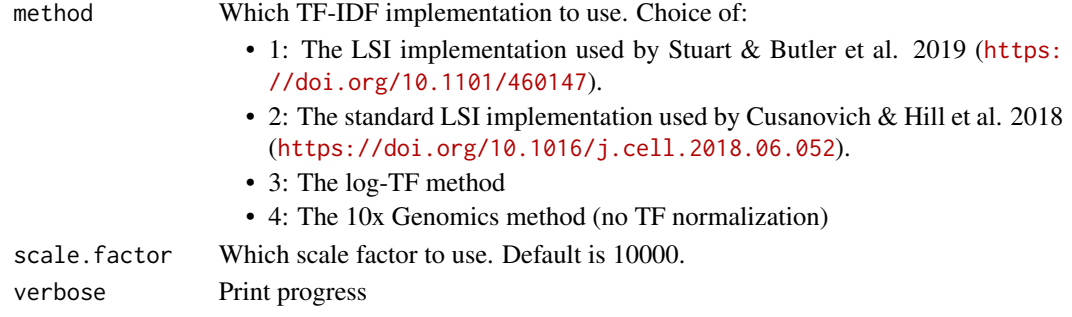

### Value

Returns a [Seurat](#page-0-0) object

### Examples

```
mat \le matrix(data = rbinom(n = 25, size = 5, prob = 0.2), nrow = 5)
RunTFIDF(object = mat)RunTFIDF(atac_small[['peaks']])
RunTFIDF(object = atac_small)
```
<span id="page-41-1"></span>SetFragments *Set the fragments file path for creating plots*

### Description

Give path of indexed fragments file that goes with data in the object. Checks for a valid path and an index file with the same name (.tbi) at the same path. Stores the path under the tools slot for access by visualization functions. One fragments file can be stored for each assay.

### Usage

SetFragments(object, file, assay = NULL)

### Arguments

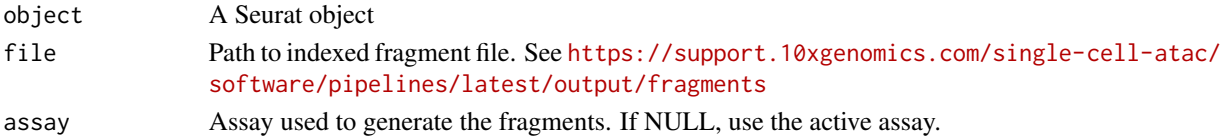

### Value

Returns a Seurat object

```
fpath <- system.file("extdata", "fragments.tsv.gz", package="Signac")
SetFragments(object = atac_small, file = fpath)
```
<span id="page-42-0"></span>SetMotifData *Set motif data*

## Description

Set motif matrix for given assay

### Usage

```
SetMotifData(object, ...)
```
## S3 method for class 'Motif' SetMotifData(object, slot, new.data, ...)

## S3 method for class 'Assay' SetMotifData(object, slot, new.data, ...)

## S3 method for class 'Seurat' SetMotifData(object, assay = NULL, ...)

### Arguments

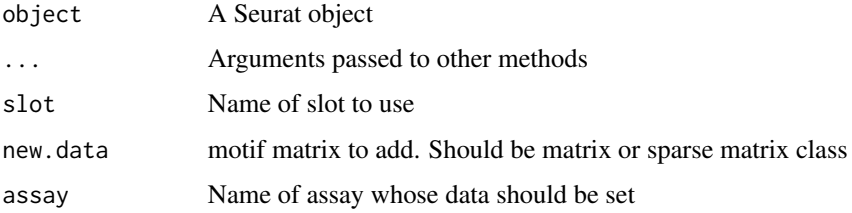

### Value

Returns a [Seurat](#page-0-0) object

```
motif.obj <- GetMotifObject(object = atac_small)
SetMotifData(object = motif.obj, slot = 'data', new.data = matrix())
SetMotifData(
object = \text{atac\_small}[[\text{peaks'}]], \text{slot} = 'data', \text{new.data} = \text{matrix}(+))
motif.matrix <- GetMotifData(object = atac_small)
SetMotifData(
object = atac_small, assay = 'peaks', slot = 'data', new.data = motif.matrix
\mathcal{L}
```
<span id="page-43-0"></span>Plot fragment coverage (frequence of Tn5 insertion) within given regions for groups of cells.

### Usage

```
SingleCoveragePlot(
  object,
  region,
  annotation = NULL,
 peaks = NULL,
  assay = NULL,fragment.path = NULL,
  group.py = NULL,window = 100,
  downsample = 0.1,
 height.tracks = 10,
  extend.upstream = 0,
  extend.downstream = 0,ymax = NULL,scale.factor = NULL,
 cells = NULL,
 idents = NULL,
  sep = c("-", "--"))
CoveragePlot(
 object,
  region,
  annotation = NULL,
 peaks = NULL,
  assay = NULL,
  fragment.path = NULL,
  group.py = NULL,window = 100,
  downsample = 0.1,
  height.tracks = 10,
  extend.upstream = 0,extend.downstream = 0,
  scale.factor = NULL,
 ymax = NULL,
 cells = NULL,
  idents = NULL,
  sep = c("-", "-"),
```
<span id="page-44-0"></span>...  $\mathcal{L}$ 

### Arguments

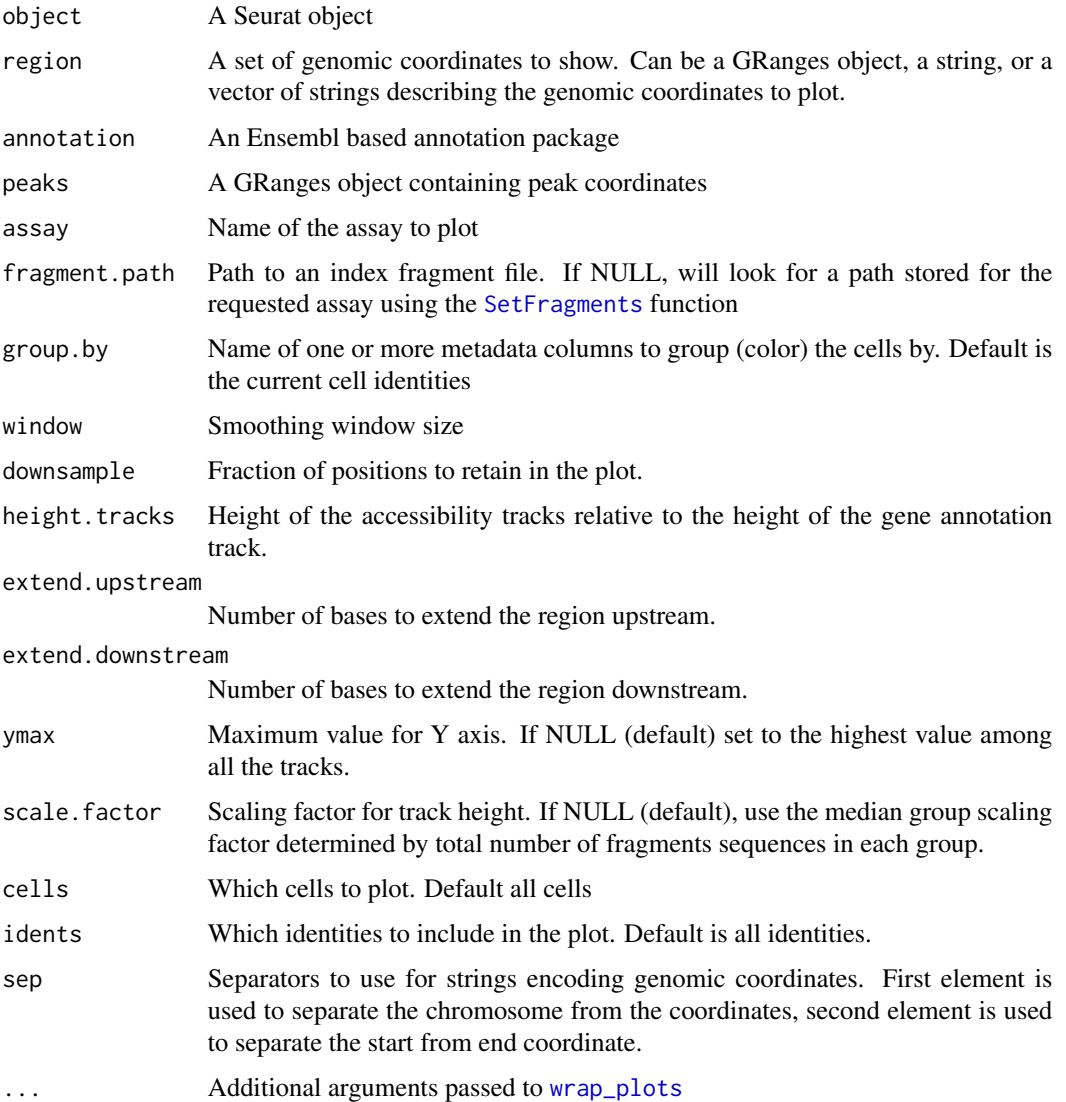

### Details

Thanks to Andrew Hill for providing an early version of this function [http://andrewjohnhill.](http://andrewjohnhill.com/blog/2019/04/12/streamlining-scatac-seq-visualization-and-analysis/) [com/blog/2019/04/12/streamlining-scatac-seq-visualization-and-analysis/](http://andrewjohnhill.com/blog/2019/04/12/streamlining-scatac-seq-visualization-and-analysis/)

### Value

Returns a [ggplot](#page-0-0) object

### Examples

```
fpath <- system.file("extdata", "fragments.tsv.gz", package="Signac")
atac_small <- SetFragments(atac_small, file = fpath)
CoveragePlot(object = atac_small, region = c("chr1-713500-714500"))
```
<span id="page-45-1"></span>StringToGRanges *String to GRanges*

### Description

Convert a genomic coordinate string to a GRanges object

### Usage

StringToGRanges(regions, sep = c("-", "-"), ...)

### Arguments

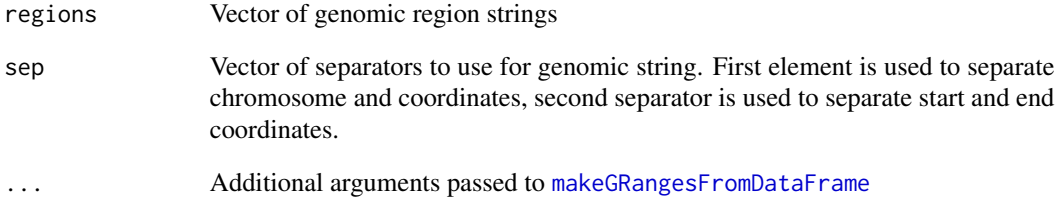

### Value

Returns a GRanges object

```
regions <- c('chr1-1-10', 'chr2-12-3121')
StringToGRanges(regions = regions)
```
<span id="page-45-0"></span>

<span id="page-46-1"></span><span id="page-46-0"></span>

Return a subset of a Motif object

### Usage

```
## S3 method for class 'Motif'
subset(x, features = NULL, motifs = NULL, ...)
## S3 method for class 'Motif'
x[i, j, ...]
```
### Arguments

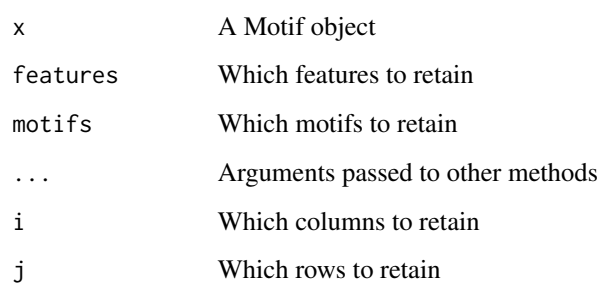

### Value

Returns a subsetted [Motif](#page-33-1) object

### See Also

[subset](#page-46-1)

```
motif.obj <- GetMotifObject(object = atac_small)
subset(x = motif.obj, features = head(rownames(motif.obj), 10))motif.obj <- GetMotifObject(atac_small)
motif.obj[1:10,1:5]
```
<span id="page-47-0"></span>

Subset the rows and columns of a matrix by removing rows and columns with less than the specified number of non-zero elements.

### Usage

```
SubsetMatrix(
  mat,
  min rows = 1,
  min.cols = 1,
  maxrowval = 10,
  max.col.val = NULL
\mathcal{L}
```
### Arguments

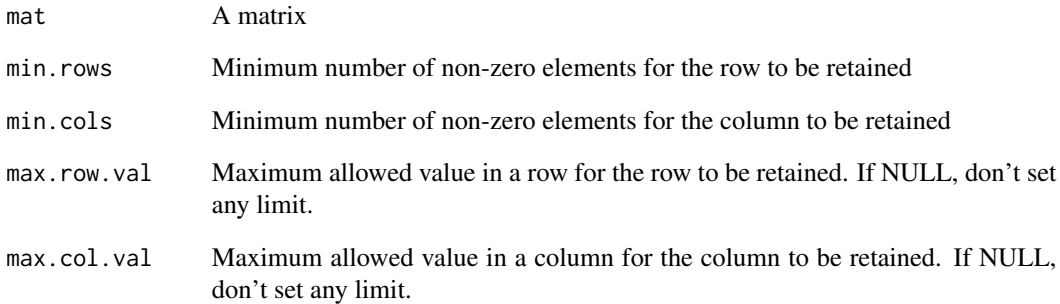

### Value

Returns a matrix

### Examples

SubsetMatrix(mat = volcano)

<span id="page-48-1"></span><span id="page-48-0"></span>

Compute the transcription start site (TSS) enrichment score for each cell, as defined by ENCODE: <https://www.encodeproject.org/data-standards/terms/>.

### Usage

```
TSSEnrichment(
  object,
  tss.positions,
  assay = NULL,
  cells = NULL,
  verbose = TRUE
\mathcal{L}
```
### **Arguments**

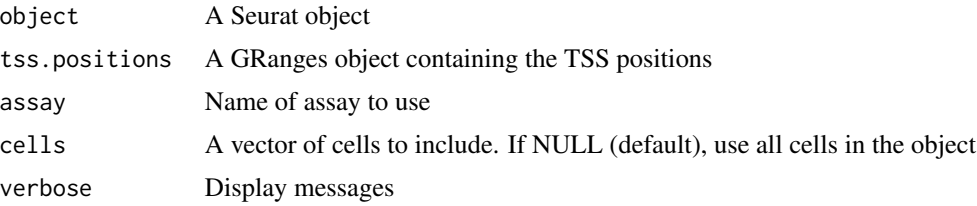

### Details

The computed score will be added to the object metadata as "TSS.enrichment".

### Value

Returns a [Seurat](#page-0-0) object

```
## Not run:
library(EnsDb.Hsapiens.v75)
gene.ranges <- genes(EnsDb.Hsapiens.v75)
gene.ranges <- gene.ranges[gene.ranges$gene_biotype == 'protein_coding', ]
tss.ranges <- GRanges(
  seqnames = seqnames(gene.ranges),
  ranges = IRanges(start = start(gene.ranges), width = 2),
  strand = strand(gene.ranges)
)
seqlevelsStyle(tss.ranges) <- 'UCSC'
tss.ranges <- keepStandardChromosomes(tss.ranges, pruning.mode = 'coarse')
```

```
fpath <- system.file("extdata", "fragments.tsv.gz", package="Signac")
atac_small <- SetFragments(object = atac_small, file = fpath)
TSSEnrichment(object = atac_small, tss.positions = tss.ranges[1:100])
```
## End(Not run)

### TSSPlot *Plot the enrichment around TSS*

### Description

Plot the normalized TSS enrichment score at each position relative to the TSS. Requires that [TSSEnrichment](#page-48-1) has already been run on the assay.

### Usage

```
TSSPlot(object, assay = NULL, group.by = NULL, idents = NULL)
```
### Arguments

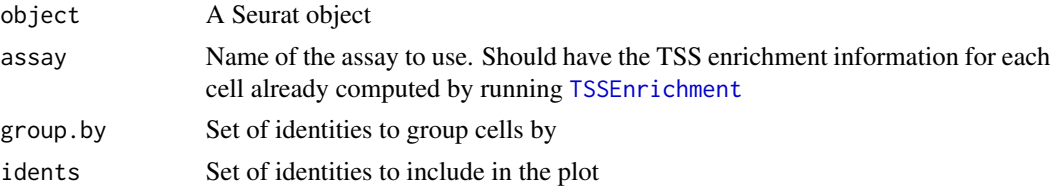

### Value

Returns a [ggplot2](#page-0-0) object

```
## Not run:
# create granges object with TSS positions
library(EnsDb.Hsapiens.v75)
gene.ranges <- genes(EnsDb.Hsapiens.v75)
gene.ranges <- gene.ranges[gene.ranges$gene_biotype == 'protein_coding', ]
tss.ranges <- GRanges(
  seqnames = seqnames(gene.ranges),
  ranges = IRanges(start = start(gene.ranges), width = 2),
  strand = strand(gene.ranges)
\mathcal{L}seqlevelsStyle(tss.ranges) <- 'UCSC'
tss.ranges <- keepStandardChromosomes(tss.ranges, pruning.mode = 'coarse')
# to save time use the first 2000 TSSs
atac_small <- TSSEnrichment(
object = atac_small,
```
<span id="page-49-0"></span>

### <span id="page-50-0"></span>UnifyPeaks 51

```
tss.positions = tss.ranges[1:2000]
\mathcal{L}TSSPlot(atac_small)
## End(Not run)
```
UnifyPeaks *Unify genomic ranges*

### Description

Create a unified set of non-overlapping genomic ranges from multiple Seurat objects containing single-cell chromatin data.

### Usage

```
UnifyPeaks(object.list, mode = "reduce", sep = c(":", "-"))
```
### Arguments

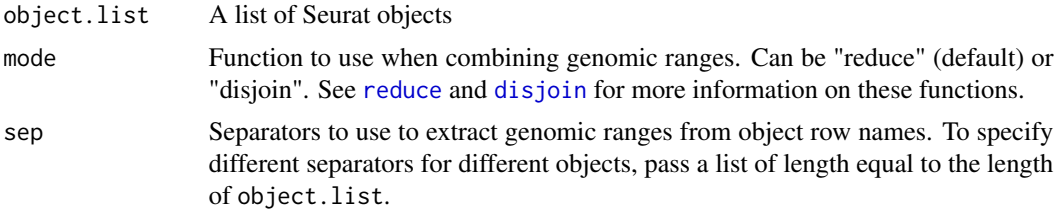

### Value

Returns a GRanges object

```
UnifyPeaks(object.list = list(atac_small, atac_small))
```
# <span id="page-51-0"></span>Index

∗Topic datasets atac\_small, [4](#page-3-0) blacklist\_ce10, [6](#page-5-0) blacklist\_ce11, [6](#page-5-0) blacklist\_dm3, [7](#page-6-0) blacklist\_dm6, [7](#page-6-0) blacklist\_hg19, [8](#page-7-0) blacklist\_hg38, [8](#page-7-0) blacklist\_mm10, [9](#page-8-0) [.Motif *(*subset.Motif*)*, [47](#page-46-0) AddMotifObject, [3](#page-2-0) atac\_small, [4](#page-3-0) AverageCounts, [4](#page-3-0) BinarizeCounts, [5](#page-4-0) blacklist\_ce10, [6](#page-5-0) blacklist\_ce11, [6](#page-5-0) blacklist\_dm3, [7](#page-6-0) blacklist\_dm6, [7](#page-6-0) blacklist\_hg19, [8](#page-7-0) blacklist\_hg38, [8](#page-7-0) blacklist\_mm10, [9](#page-8-0) CellsPerGroup, [9](#page-8-0) chromVAR, *[38](#page-37-0)* ClosestFeature, [10](#page-9-0) cor, *[15](#page-14-0)* CountsInRegion, [10,](#page-9-0) *[21](#page-20-0)* CoveragePlot *(*SingleCoveragePlot*)*, [44](#page-43-0) CreateAssayObject, *[33](#page-32-0)* CreateMotifMatrix, [11](#page-10-0) CreateMotifObject, [12](#page-11-0) CutMatrix, [13](#page-12-0) DepthCor, [14](#page-13-0) disjoin, *[51](#page-50-0)*

Extend, [16](#page-15-0) ExtractCell, [16](#page-15-0)

DownsampleFeatures, [15](#page-14-0)

FeatureMatrix, [17,](#page-16-0) *[24](#page-23-0)* FilterFragments, [18](#page-17-0) FindMotifs, [19](#page-18-0) findOverlaps, *[11](#page-10-0)*, *[30](#page-29-0)* FindTopFeatures, [20](#page-19-0) FractionCountsInRegion, [21](#page-20-0) FragmentHistogram, [22](#page-21-0) fread, *[18](#page-17-0)* FRiP, [23](#page-22-0)

```
GenomeBinMatrix, 23
getBackgroundPeaks, 38
GetCellsInRegion, 24
GetFragments, 25
GetIntersectingFeatures, 26
GetMotifData, 27
GetMotifObject, 28
GetReadsInRegion, 22, 28, 36
ggplot, 15, 22, 35, 45
ggplot2, 50
ggseqlogo, 35
GRanges, 16
GRangesToString, 29
```

```
IntersectMatrix, 30
irlba, 39, 40
```
Jaccard, [31](#page-30-0)

makeGRangesFromDataFrame, *[46](#page-45-0)* matchMotifs, *[12](#page-11-0)* MatchRegionStats, *[19](#page-18-0)*, [32](#page-31-0) MergeWithRegions, [33](#page-32-0) Motif, *[13](#page-12-0)*, *[28](#page-27-0)*, *[47](#page-46-0)* Motif *(*Motif-class*)*, [34](#page-33-0) Motif-class, [34](#page-33-0) MotifPlot, [35](#page-34-0)

NucleosomeSignal, [35](#page-34-0)

### $I<sub>N</sub>DEX$  53

PWMatrixList , *[12](#page-11-0)* reduce , *[51](#page-50-0)* RegionStats , *[19](#page-18-0)* , [36](#page-35-0) RunChromVAR, [38](#page-37-0) RunSVD , [39](#page-38-0) RunTFIDF , [41](#page-40-0) scanTabix , *[16](#page-15-0)* seqlengths , *[24](#page-23-0)* SetFragments , [42](#page-41-0) , *[45](#page-44-0)* SetMotifData, [43](#page-42-0) Seurat, [3](#page-2-0), [5](#page-4-0), [15](#page-14-0), [20](#page-19-0), [23](#page-22-0), [27](#page-26-0), [34](#page-33-0), [36](#page-35-0), [39](#page-38-0), [40](#page-39-0), [42](#page-41-0), *[43](#page-42-0)* , *[49](#page-48-0)* SingleCoveragePlot, [44](#page-43-0) StringToGRanges , *[10](#page-9-0)* , *[29](#page-28-0)* , *[38](#page-37-0)* , [46](#page-45-0) subset , *[47](#page-46-0)* subset *(*subset.Motif *)* , [47](#page-46-0) subset.Motif , [47](#page-46-0) SubsetMatrix , [48](#page-47-0) TSSEnrichment , [49](#page-48-0) , *[50](#page-49-0)* TSSPlot , [50](#page-49-0) UnifyPeaks , [51](#page-50-0) VariableFeatures , *[15](#page-14-0)* wrap\_plots , *[45](#page-44-0)*